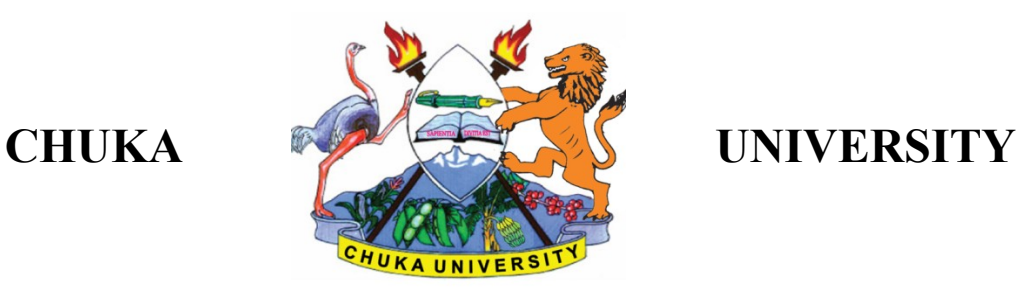

# **UNIVERSITY EXAMINATIONS**

# **FIRST YEAR EXAMINATION FOR THE AWARD OF CERTIFICATE IN COMPUTER SCIENCE**

### **COSC 00106: INSTALLATION AND CUSTOMIZATION**

**STREAMS: CERT. COMPSCI TIME: 2 HOURS** 

#### **DAY/DATE:……………………… ……………………….**

### **INSTRUCTIONS:**

- Answer question **ONE** and **TWO** other questions
- Do not write anything on the question paper
- This is a **closed book exam**, No reference materials are allowed in the examination room
- There will be **NO** use of mobile phones or any other unauthorized materials
- Write your answers legibly and use your time wisely.
- Marks are awarded for clear and concise answers.

### **QUESTION ONE (30 Marks)**

- a. Explain each of the following Windows desktop features
	- i. Taskbar (2 Marks)
	- ii. Screensaver (2 Marks)
	- iii. Wallpaper (2 Marks)
	- iv. Icon (2 Marks)
- b. Explain the difference between a 32-bit computer and a 64-bit computer (2 Marks)
- c. Define the term Device Driver. Explain how you can use the Device Manager on Windows 7 to update, roll back, disable or uninstall Device Drivers. (5 Marks)
- d. Briefly state what the following keyboard shortcuts do on a Windows Operating System (5 Marks)
	- i. Window Button  $+R$
	- ii. Window Button  $+ L$
- iii. Window Button  $+ E$
- iv.  $CTRL + ALT + DEL$
- $v.$  ALT + F4
- e. Discuss the difference between Duplicate and Extend when using a projector (2 Marks)
- f. List any TWO file systems associated with LINUX/UNIX operating systems. (2 Marks)
- g. Explain the role of a Disk Defragmenter program on a Windows Operating System (2 Marks)
- h. Explain the difference between MiFi and WiFi. (4 marks)

# **SECTION B (Answer any TWO questions)**

# **QUESTION TWO (20 Marks)**

- a. Describe in detail the steps you would take to add a local printer in your computer. (5 Marks)
- b. Describe in details steps on how you would check the speed of your processor. (5 marks)
- c. John approaches you with his personal laptop computer and asks you to install the Microsoft Office Suite he has bought. On booting the computer you realize John bought a laptop without any operating system loaded. Explain to John what an operating system is, its purpose and why he can't install Microsoft Office without installing the operating system first. (10 Marks)

### **QUESTION THREE (20 Marks)**

- a. Denis has bought a new laptop which has no operating system. As a computer science student, he has decided to seek your help on how to install the operating system. Explain the various boot methods in which you would choose for the installation of the operating system. (10 marks)
- b. Explain the function of **'grub'** in the installation of Linux and Windows operating systems. (3 Marks)
- c. Alice has brought to you her computer that has Windows 7 installed. She asks you to upgrade her operating system to Windows 10 and install Ubuntu alongside windows. Briefly state some of the precautions you would need to take before performing the above task. (5 Marks)
- d. Indicating the color associations where applicable, list TWO examples of ports used to connect exterior devices to the system unit. (2 Marks)

### **QUESTION FOUR (20 Marks)**

- a.) Describe the difference between the NTFS file system and FAT 32 system and state with reasons where they can be implemented. (10 Marks)
- b.) One month after installing **Windows 7** and providing Jane with some application programs, she calls you to complain about the **Skype** that keeps loading every time she boots up her computer. Explain to her the steps she needs to take in order to stop the program from loading. (5 Marks)
- c.) Discuss the roles of BIOS in performing a clean installation of an operating system. (5 Marks).

# **QUESTION FIVE (20 Marks)**

- a.) State and explain FIVE features that differentiate the NTFS and FAT file systems. (5 Marks)
- b.) Describe THREE reasons why if you have a SSD drive in your computer, you should NOT defragment your hard disk. (6 Marks)
- c.) State and explain FIVE ways in which installation of an operating system can be made. (5 marks)
- d.) Explain the difference between partitioning and formatting. (4 Marks)